# Документация по API

# **Версия 1.5.0 (e)**

Чтобы использовать данную функциональность необходимо получить персональный ключ и IP адрес сервера. Для этого следует связаться с нами по электронному адресу [info@gomap.az](mailto:info@gomap.az?subject=ExtraAPI)

При отправке POST-запрос на один из ниже перечисленных функций, вы получаете ответ в виде JSON.

# **Пример:** *JavaScript*

```
$.ajax({
        type: "POST",
        url: "http://xx.xx.xx.xx/Main.asmx/getRegionsNew", 
        data: {
                'region': 'Baku',
                 'guid': your_guid_key
        },
        success: function (result) {
                console.log(result);
        },
        error: function(x, t, m) {
                alert("error");
        }
```

```
});
```
Веб-сервис **Api** содержит следующие функции:

# **http://***xx.xx.xx.xx***/Main.asmx/**

- **getRegionsNew** Возвращает список регионов по начальным символам
- **getRoadsNew** Возвращает список улиц по начальным символам
- **getBuildingsNew** Возвращает список зданий
- **searchRegions**  Поиск регионов
- **getNewAddress** Возвращает список новых адресов
- **getInfoBuilding** Возвращает информацию о здании
- **searchObj** Поиск объектов
- **searchObjPage** "Следующие 10 объектов" (следующая страница)
- **getRoute** Маршрут от пункта А до точки Б
- **getAddressByCoords** Адрес возвращается по координат
- **getFreeWaysList** Список автомобильных дорог / автострад
- **getCoordsFreeWays -** Возвращает координаты от километра (для автострад)
- **searchNearBy -** возвращает 10 объектов находящиеся по близости от координат
- **searchNearBy50 -** возвращает 50 объектов находящиеся по близости от координат
- **searchNearByPage -** возвращает следующие 10 ближайших объектов.
- **getDescriptionByPoi ID** возвращает подробное описание объекта по ID
- **getDescriptionByPoi\_GUID -** возвращает подробное описание объекта по GUID
- **getImageByPoi GUID** возвращает все изображения объекта по GUID

# **Детальное описание функций**

Функции **getRegionsNew, getRoadsNew, getBuildingsNew, getNewAddress** и **getInfoBuilding** должны быть использованы последовательно. Полученные данные из **getRegionsNew** используется в **getRoadsNew** в свою очередь полученные данные из **getRoadsNew** используется в функциях **getBuildingsNew, getNewAddress** и **getInfoBuilding**.

Функция **getInfoBuilding** дает более подробную информацию о доме / здание.

Функция **searchObj** реализует поиска объектов по имени.

Функция **searchObjPage** возвращает следующие 10 найденных объектов.

Функция **getRoute** строит маршрут и возвращает трек по точкам.

Функция **getAddressByCoords** возвращает адрес по координатам.

Функция **getFreeWaysList** возвращает список автострад.

Функция **getCoordsFreeWays** возвращает координаты по километру (для автострады).

Функция **searchNearBy** возвращает 10 объектов находящиеся по близости от координат.

Функция **searchNearBy50** возвращает 50 объектов находящиеся по близости от координат.

Функция **searchNearByPage** возвращает следующие 10 ближайших объектов.

Функция **getDescriptionByPoi\_ID** возвращает подробное описание объекта по ID

Функция **getDescriptionByPoi\_GUID** возвращает подробное описание объекта по GUID

Функция **getImageByPoi\_GUID** возвращает все изображения объекта по GUID

#### *getRegionsNew*

Входной параметр

*param* - символы с которого будет формирован список регионов *guid* – ваш персональный ключ

Выход

- **success** успех выполнения, возвращает значения true/false
- **rows** коллекция регионов

 **cnt\_districts –** коллекция городов **districts –** коллекция районов, принадлежащих городу  **settlements -** коллекция населенных пунктов, принадлежащих городу

- **id** Уникальный идентификатор
- **name** Название
- **type** Тип относящий к названию региона
- **x** Координата
- **y** Координата

# **Пример 1:**

```
region=Baku
```

```
{
   "success":true,
  "rows":[
    {
     "cnt_districts":[{
        "ID":"10",
        "Name":"Bakı",
        "Type":"2",
        "X":49.4615864753723,
        "Y":40.1676217310932}]
    },
{
    "districts":[{
        "ID":"121",
        "Name":"Bakı/ Qaradağ",
        "Type":"8",
        "X":49.4615864753723,
        "Y":40.1676217310932},
         ....
  ]
}
]
}
```
# **Пример 2:**

*region=Qusar*

```
{
  "success":true,
  "rows":[
    {
    "cnt_districts":[{
       "ID":"38",
       "Name":"Qusar",
       "Type":"2",
       "X":48.3982676267624,
       "Y":41.40905967995}]
```

```
 },
{
    " settlements ":[{
       "ID":"30101014",
       "Name":"Qusar / Qusar",
       "Type":"32",
        "X":48.3982676267624,
       "Y":41.40905967995},
{
       "ID":"30102016",
       "Name":"Qusar / Samur",
       "Type":"32",
        "X":48.4256798028946,
       "Y":41.6356843607436},
{
       "ID":"30130018",
       "Name":"Qusar / Hil",
       "Type":"32",
       "X":48.3436846733093,
       "Y":41.4705716664818}
         ....
  ]
}
]
}
```
# *getRoadsNew*

Входные параметры

**tpIdRegion** – передается комбинация *type*\_*id* полученные из запроса getRegionsNew. Наример: type=2 и id=10, тогда комбинация будет 2\_10

**road** – символы с которого будет формирован список дорог/улиц

*guid* – ваш персональный ключ

Выход

**JSON** 

- **success** успех выполнения, возвращает значения true/false
- **roads** коллекция дорог/улиц
	- **id** Уникальный идентификатор
	- **name** Название
	- **x** Координата
	- **y** Координата

# **Пример:**

*Мы хотим найти улицы в регионе Баку, в назнаниях которые присутствует "narimanov" тогда используя id и type получим:*

*param1 = 2\_10, param2 = narimanov*

```
 "success":true,
 "roads":[
  {
    "ID":"12390",
    "Name":"Muzaffar Narimanov",
    "X":49.897245856866853,
    "Y":40.41287638721213
  },
  {
    "ID":"20509",
    "Name":"Muzaffar Narimanov, block 2054",
    "X":49.895431259992677,
    "Y":40.419107071250593
  },
  {
    "ID":"20520",
    "Name":"Muzaffar Narimanov, block 2055",
    "X":49.8949282034335,
    "Y":40.420556939113951
  },
  {
    "ID":"20427",
    "Name":"Muzaffar Narimanov, block 2058",
    "X":49.894658708848226,
    "Y":40.421466510077792
  },
  {
    "ID":"20680",
    "Name":"Najaf Narimanov",
    "X":49.836016687092744,
    "Y":40.407206031726922
  },
  {
    "ID":"7166",
    "Name":"Nariman Narimanov",
    "X":49.822919250248454,
    "Y":40.383028131694523
  },
      .....
 ]
```
# *getBuildingsNew*

}

{

```
Входные параметры
     tpIdRegion - передается комбинация type_id полученные из запроса
getRegionsNew. Наример type=2 и id=10, тогда комбинация будет 2_10
     st - ID дороги/улицы
     guid – ваш персональный ключ
Выход
```
#### **JSON**

- **success** Успех выполнения, возвращает значения true/false
- **buildings** Коллекция зданий/домов
	- **id** Уникальный идентификатор
	- **name** Название
	- **x** Координата
	- **y** Координата

## **Пример:**

```
param1 = 2_10,
param2 = 7166 (Nariman Narimanov)
```

```
{
  "success":true,
    "buildings":[
    {
     "Name":"1",
     "X":49.946743029028731,
     "Y":40.475123093916821
    },
    {
     "Name":"2c",
     "X":49.728551229638562,
     "Y":40.320531803971576
    },
    {
     "Name":"2",
     "X":49.996680375679887,
     "Y":40.537032237933268
    },
    {
     "Name":"3B",
     "X":49.986340766758232,
     "Y":40.430021346369159
    },
       ……
   ]
}
______________________________________________________________________________
```
#### *searchRegions*

Входной параметр

*param* - символы с которого будет формирован список регионов

• **success** - успех выполнения, возвращает значения true/false

 **districts –** коллекция районов, принадлежащих городу

 **settlements -** коллекция населенных пунктов, принадлежащих городу

Выход

*guid* – ваш персональный ключ

• **id** - Уникальный идентификатор

**JSON** 

 **cnt\_districts –** коллекция городов

• **rows** - коллекция регионов

- **name** Название
- **type** Тип относящий к названию региона
- **x** Координата
- **y** Координата

# **Пример:**

```
region= Gəncə
{
  "success":true,
  "rows":[
    {
    "cnt_districts":[{
       "ID":"20",
       "Name":"Gəncə",
       "Type":"2",
       "X":46.3620901107788,
       "Y":40.6714637576846}]
    },
{
    " settlements ":[{
       "ID":"20000002",
       "Name":"Gəncə / Gəncə",
       "Type":"32",
       "X":46.3620901107788,
       "Y":40.6714637576846},
{
       "ID":"50805038",
       "Name":"Göygöl / Gəncə",
       "Type":"32",
       "X":46.2547534704208,
       "Y":40.531378385255}
         ....
  ]
}
]
}
```
# *getNewAddress*

Входные параметры

 **tpIdRegion –** передается комбинация *type*\_*id* полученные из запроса getRegionsNew.

Наример type=2 и id=10, тогда комбинация будет 2\_10

**st -** ID дороги/улицы

 *guid* – ваш персональный ключ

Выход

```
 JSON 
                   ▪ success - Успех выполнения, возвращает значения true/false
                   ▪ total – Кол-во найденных объектов
                   ▪ rows – Коллекция новых адресов
                      ▪ x – Координата
                      ▪ y – Координата
                      guid - Yникальный идентификатор
                      ▪ nm – Название
                   ▪ addr – Адрес
                   ▪ hus – Номер здания
                   ▪ postal – Почтовый индекс
Пример: 
tpIdRegion= 8_119, 
st=15822 (14 Iyul)
{ 
   "success": true, 
   "total": "1^128^3593", 
   "rows": [ 
     { 
       "x": 50.0321996212006, 
       "y": 40.4329553570652, 
        "guid": "0a54f6df6bb34645b73829375d45e46", 
       "nm": " Yeni ünvan "
        "addr": "14 İyul 60, Suraxanı, Bakı", 
        "hus": "Cəfər Cabbarlı Nəsimi, Bakı",
        "postal": "AZ1050"
     }
]
}
```
# *getInfoBuilding*

Входные параметры

 **tpIdRegion –** передается комбинация *type*\_*id* полученные из запроса getRegionsNew.

\_\_\_\_\_\_\_\_\_\_\_\_\_\_\_\_\_\_\_\_\_\_\_\_\_\_\_\_\_\_\_\_\_\_\_\_\_\_\_\_\_\_\_\_\_\_\_\_\_\_\_\_\_\_\_\_\_\_\_\_\_\_\_\_\_\_\_\_\_\_\_\_\_\_\_\_\_\_

Наример type=2 и id=10, тогда комбинация будет 2\_10

 **st -** ID дороги/улицы полученный из запроса getRoadsNew.

 **bld\_name –** Название/помер здании полученный из запроса getBuildingsNew.

*guid* – ваш персональный ключ

Выход

- **success** Успех выполнения, возвращает значения true/false
- **POIs** Коллекция объектов
	- **name** Название
	- **guid** Уникальный идентификатор

```
Пример:
tpIdRegion= 8_116,
str_id = 14246 (Moskva)
bld name = 10{
  "success":true,
  "POIs":[
    {
      "guid": "640a033e3ab14b67bc3b6d724279f67b",
      "name": "\"Gomap.az\" saytı"
    },
    {
      "guid": "3f86fd80ce70416aae040a6cf5bc77e2",
      "name": "\"Mədəniyyət.az\" jurnalı" 
    },
….
  ]
}
```
# *makesearchObj*

Входные параметры

**name -** Название объекта которого требуется найти

**lng -** Язык

*guid* – ваш персональный ключ

Выход

**JSON**

- **success** Успех выполнения, возвращает значения true/false
- **msg** системный параметр
- **total** Кол-во найденных объектов. Например: 1^128^3593 Кол-во:128
- **rows** Коллекция объектов
	- **id** Уникальный идентификатор
	- **name** Название
	- **x** Координата
	- **y** Координата
	- **guid** Уникальный идентификатор
	- **addr** Адрес
	- **nm** Название

```
name=28 may
lng=az
{
   "success": true,
   "msg": "3^0",
   "total": "1^128^3593",
   "rows": [
     {
       "id": 21947,
       "x": 49.8491334915161,
```

```
 "y": 40.3798526861589,
       "guid": "92d49fbcd56611e0ad4900226424597d",
       "addr": "Cəfər Cabbarlı Nəsimi, Bakı",
       "nm": "28 May"
     },
     {
       "id": 66348,
       "x": 49.8490530252457,
       "y": 40.3798240811278,
       "guid": "006b9f36d56611e0ad4900226424597d",
       "addr": "Cəfər Cabbarlı Nəsimi, Bakı",
       "nm": "Metro: 28 May"
     },
       ....
   ]
}
```
## **searchObjPage**

#### Входной параметр

**numPage -** номер страницы. На странице выводится 10 объектов.

*guid* – ваш персональный ключ

#### Выход

#### **JSON**

- **success** Успех выполнения, возвращает значения true/false
- **msg** системный параметр
- **total** Кол-во найденных объектов. Например: 1^128^3593 Кол-во:128
- **rows** Коллекция объектов
	- **id** Уникальный идентификатор
	- **name** Название
	- **x** Координата
	- **y** Координата
	- **guid** Уникальный идентификатор
	- **addr** Адрес
	- **nm** Название

# **Пример:**

{

#### *numPage=2*

```
 "success": true,
 "msg": " ",
 "total": "2^128",
 "rows": [
   {
     "id": 101231,
     "x": 48.4936308860779,
     "y": 39.2098196959787,
     "guid": "c30f2e925f044e8e8b03947ec7d0ef1b",
     "addr": "28 May C?lilabad, C?lilabad",
     "nm": "28 May"
   },
```

```
 {
       "id": 102100,
       "x": 47.7471721172333,
       "y": 40.6561800022079,
       "guid": "080e9b890633482db78a1275af4a033b",
       "addr": "28 May Goycay, Goycay",
       "nm": "28 May"
     },
        .....
   ]
}
```
# *getRoute*

Входные параметры

**Ax** - Координата X флага A

**Ay** - Координата Y флага A

**Bx** - Координата X флага B

**By** - Координата Y флага B

**lng** - Язык

*guid* – ваш персональный ключ

Выход

**JSON**

• **report** - репорт

• **nm** - названия

• **ttllength**- расстояние

• **ttllength1**- расстояние (числовое значение)

• **time** - время (часы и минуты)

• **time1**- время (часы\_ минуты)

• **coords** - координаты для построения маршрута

- **x** Координата
- **y** Координата

```
{
   "report": [
     {
        "nm": "Start: Keykab xanım Səfərəliyeva"
     },
     {
        "nm": "Davam et: (83 m.) Keykab xanım Səfərəliyeva"
     },
                ....
     {
        "nm": "Davam et: (25 m.) Müzəffər Həsənov"
     },
     {
        "nm": "Finiş: (Ümumi məsafə: 6,4 km.) Müzəffər Həsənov"
     }
   ],
   "ttllength": "Ümumi məsafə: 6,4 км.",
   "ttllength1": 6.4,
```

```
 "time": "Ümumi vaxt: 6 dəq. (İdeal yol şəraiti üçün)",
   "time1": "6",
   "coords": [
     {
        "x": 49.8575663566589,
        "y": 40.3802245504575
     },
     {
        "x": 49.8578721284866,
        "y": 40.3795094249846
     },
                ....
     {
        "x": 49.8073124885559,
        "y": 40.4042606085295
     },
     {
        "x": 49.8070174455643,
        "y": 40.4042769483327
     }
   ]
}
```
# *getAddressByCoords*

```
Входные параметры
```
- **x -** Координата X
- **y -** Координата Y
- **lng -** Язык
- *guid* ваш персональный ключ

Выход

# **JSON**

- **success** Успех выполнения, возвращает значения true/false
- **addr** Полный адрес
- **address\_components** Подробное описание адреса

```
x=49.8094367980957
y=40.3347070146755
lng=az
{
   "success": true,
   "formatted_address": "Neftçilər 112, Badamdar, Səbail, Bakı, Azərbaycan, AZ1021",
   "address_components": [
{
    "name":"Azərbaycan",
    "type":"country"
},
{
    "name":"Bakı",
    "type":"country district"
```

```
},
{
     "name":"Badamdar",
    "type":"settlement"
},
{
    "name":"Səbail",
    "type":"settlement district"
},
{
    "name":"Neftçilər",
    "type":"street"
},
{
    "name":"112",
    "type":"house"
},
{
   "name":"AZ1021",
    "type":"postal"
}
]
}
```
# *getFreeWaysList*

```
Входные параметры
```
*guid* – ваш персональный ключ

Выход

#### **JSON**

- **success** Успех выполнения, возвращает значения true/false
- **data** Коллекция автострад
	- **road id** Уникальный идентификатор
	- **street\_name** Название улицы
	- **road\_name** Название дороги
	- **length\_km** Длина в километрах

# **Пример:**

{

```
 "success": true,
 "data": [
   {
     "road_id": 1,
     "street_name": "Bilasuvar-Iran",
     "road_name": "R-43",
     "length_km": 21
   },
   {
     "road_id": 2,
    "street_name": "Baku-Alat-Gazakh-Georgia",
     "road_name": "M-2",
     "length_km": 674
```

```
 },
     {
        "road_id": 3,
       "street name": "Hajji Zeynalabdin Taghiyev-Sahil",
        "road_name": "R-6",
        "length_km": 54
     },
        ....
   ]
}
```
# *getCoordsFreeWays*

Входные параметры

**road\_id -** Уникальный идентификатор

**km -** Километр

*guid* – ваш персональный ключ

Выход

**JSON**

- **success** Успех выполнения, возвращает значения true/false
- **street name** Название автострады
- **x -** Координата X
- **y -** Координата Y

## **Пример:**

{

}

Мы хотим узнать координаты 10-того километра автострады Биласуварский-Иран. Входные параметры *road\_id = 1, км = 10*

```
 "success": true,
 "street_name": "Bilasuvar-Iran",
 "x": 48.5512,
 "y": 39.4597
```
*searchNearBy / searchNearBy50*

Входные параметры

**X -** Координата X

**Y -** Координата Y

**type -** Тип объекта (*см. таблицу ниже*)

**subtype -** Подтип объекта

**R -** Радиус

**lng -** Язык

*guid* – ваш персональный ключ

Выход

- **success** Успех выполнения, возвращает значения true/false
- **msg** системный параметр
- **total** Кол-во найденных объектов. Например: 3^3 Кол-во: 3
- **rows** Коллекция объектов
	- **id** Уникальный идентификатор
	- **nm** Название
	- **x** Координата
	- **y** Координата
	- **guid** Уникальный идентификатор
	- **addr** Адрес
	- **phone** Телефоны

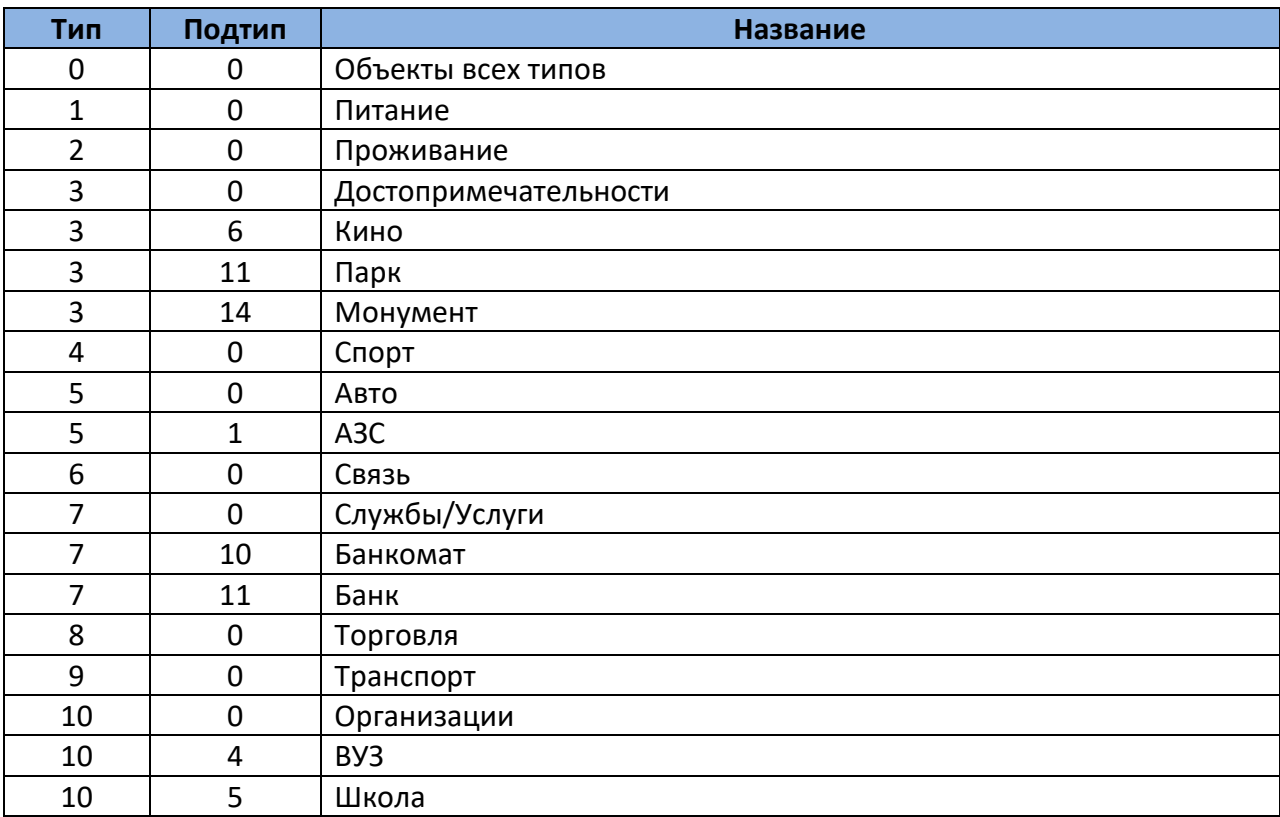

```
{
   "success": true,
   "msg": "1",
   "total": "3^3",
   "rows": [
     {
       "id": 28294,
       "x": 49.8677641153336,
       "y": 40.4349193520927,
       "guid": "92638822d56611e0ad4900226424597d",
       "nm": "Мебельная фабрика Белезза (производство кухонной, ванной и прочей мебели)",
       "addr": "Дарнагюль 1, 1c Нариманов, Баку",
       "phone": "(+994 12) 412-54-12, (+994 12) 412-29-49"
     },
     {
       "id": 28268,
```

```
 "x": 49.8670399188995,
       "y": 40.4336699149094,
       "guid": "e3458917f85b4bd787fa1f1c7541c454",
       "nm": "Дорожно-строительная компания Талех АТ ",
       "addr": "Дарнагюль 1, 2095 Нариманов, Баку",
       "phone": "(+994 12) 447-08-47, (+994 12) 447-08-60, (+994 12) 565-06-71, (+994 12) 565-06-73, 
(+994 12) 565-06-72, (+99412) 565-06-74, ",
       "url": "http://www.taleh-at.az"
     },
     {
       "id": 28285,
       "x": 49.8693466186523,
       "y": 40.4345192080709,
       "guid": "92d134e4d56611e0ad4900226424597d",
       "nm": "Бетонный завод",
       "addr": "Дарнагюль 1 Нариманов, Баку"
     }
  ]
}
```
# *searchNearByPage*

#### Входные параметры

**numPage -** номер страницы. На странице выводится 10 объектов.

*guid* – ваш персональный ключ

Выход

**JSON**

- **success** Успех выполнения, возвращает значения true/false
- **msg** системный параметр
- **total** Кол-во найденных объектов. Например: 3^3 Кол-во: 3
- **rows** Коллекция объектов
	- **id** Уникальный идентификатор
	- **nm** Название
	- **x** Координата
	- **y** Координата
	- **guid** Уникальный идентификатор
	- **addr** Адрес
	- **phone** Телефоны

# *getDescriptionByPoi\_ID*

Входные параметры

**poi\_id -** Уникальный идентификатор (*см. поиск*) **lng -** Язык

*guid* – ваш персональный ключ

Выход

**JSON** 

- **success** Успех выполнения, возвращает значения true/false
- **name -** Название объекта
- **text -** Описание объекта
- **type -** Тип объекта
- **subtype** подтип объекта
- **street -** улица
- **country -** страна
- **countrydistrict -** страна район
- **settlement -** район
- **settlementdistrict -** населенные район
- **postal -** индекс
- **phone -** телефон
- **fax -** факс
- **web** site сайт
- **house -** дом
- **email -** емайл

#### *getDescriptionByPoi\_GUID*

#### Входные параметры

**poi\_guid -** Уникальный идентификатор (*см. поиск*)

- **lng -** Язык
- *guid* ваш персональный ключ

#### Выход

- **success** Успех выполнения, возвращает значения true/false
- **name -** Название объекта
- **text -** Описание объекта
- **type -** Тип объекта
- **subtype** подтип объекта
- **street -** улица
- **country -** страна
- **countrydistrict -** страна район
- **settlement -** район
- **settlementdistrict -** населенные район
- **postal -** индекс
- **phone -** телефон
- **fax -** факс
- **web site** сайт
- **house -** дом
- **email -** емайл

## *getImageByPoi\_GUID*

Входные параметры

**poi\_id -** Уникальный идентификатор (*см. поиск*)

*guid* – ваш персональный ключ

Выход

- **success** Успех выполнения, возвращает значения true/false
- **Image** Коллекция объектов
	- **nm** Имя
	- **ImageURL** URL изображения